**POSITION DE BASE**

**Fiche pédagogique**

6 **OBJECTIF**

Mettre à l'épreuve la mémoire visuelle de vos élèves et leur connaissance du clavier.

 $\overline{\bigcirc}$ **DURÉE** 10 minutes

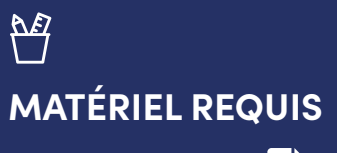

Fiche reproductible **5**

**PAGE** 1 sur 2

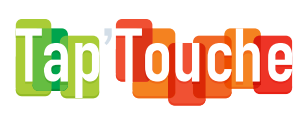

# **Clavier troué**

## **PRÉREQUIS**

Pour réaliser cette activité avec vos élèves, ceux-ci doivent être familiers avec la position d'au moins une dizaine de touches du clavier.

## **PRÉPARATION**

Au bas de la fiche nº 5, inscrivez les caractères avec lesquels les élèves se sont déjà exercés dans Tap'Touche.

Puis, inscrivez dans les touches du clavier de la fiche reproductible n° 5 tous les caractères avec lesquels vos élèves ne se sont pas encore exercés dans Tap'Touche.

Faites ensuite une photocopie de cette fiche modifiée pour chacun de vos élèves. Exemple :

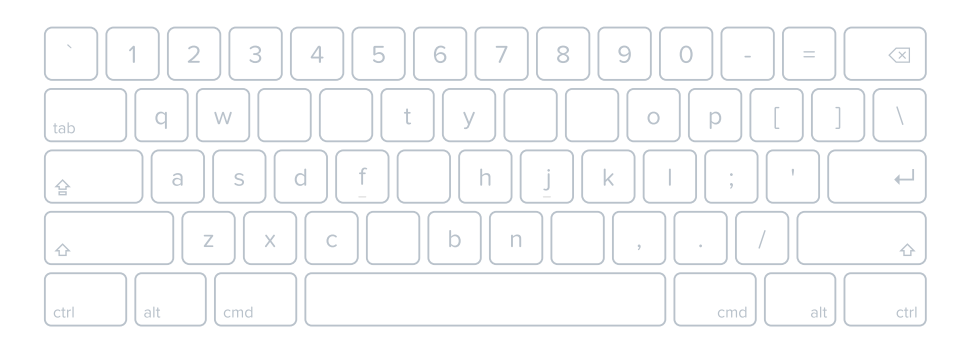

 Liste des caractères à inscrire : I - R - U - V - M - G - E

#### **POSITION DE BASE**

**Fiche pédagogique**

### **DÉROULEMENT**

- **1** Distribuez la fiche n° 5 modifiée à chacun de vos élèves.
- **2** Demandez-leur d'inscrire les caractères listés au bas de la fiche dans leur touche correspondante.
- **3** Une fois qu'ils ont terminé, faites un retour en groupe pour la correction.

#### **VARIANTE**

Vous pouvez facilement augmenter le niveau de difficulté de cette activité. En effet, rien ne vous empêche de présenter à vos élèves une longue liste de caractères à placer et un clavier presque entièrement vide. Caractères de la main gauche, de la main droite, de la rangée du haut : les possibilités d'exercices sont infinies!